### *J^\GG/*\<del>=\\</del>

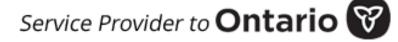

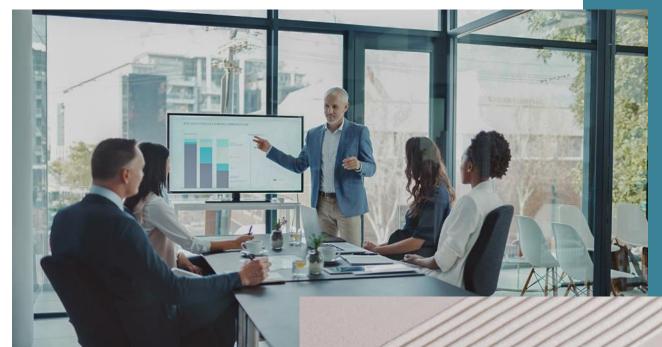

### **JAGGAER Advantage**

eTendering: Supplier Registration Guide

August 1, 2023

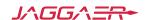

# **Language Selection**

Select local language:

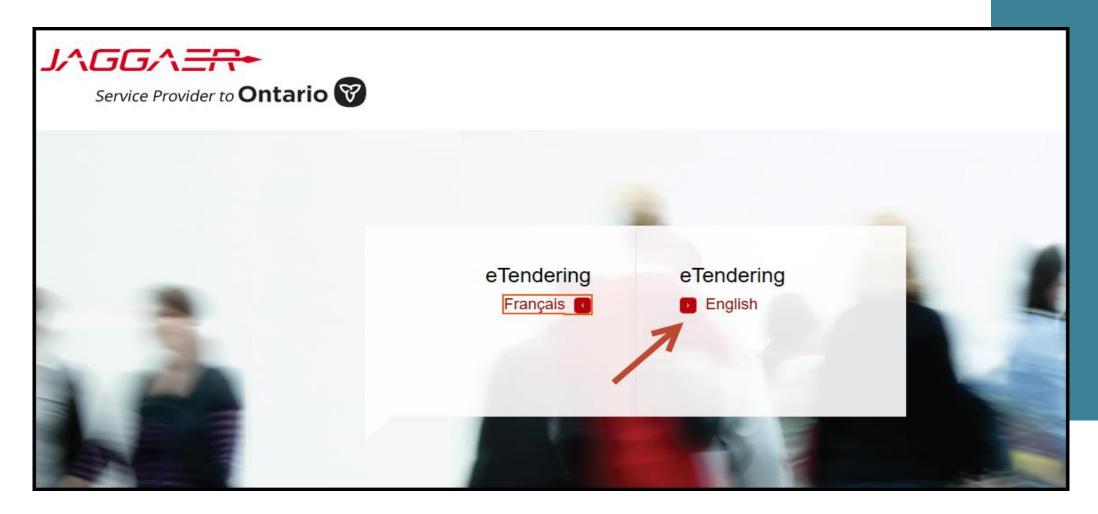

# **New Supplier User Registration**

ENGLISH FRENCH

Users of the eTendering solution can view procurement opportunities and awards at any time. Registering with the eTendering solution provides users the ability to customize their company's profile for easier and faster access to upcoming opportunities. Registration allows you to identify the goods or services your company can provide and be automatically notified of matching procurement opportunities. This information is used to automatically populate your bid responses and streamline your response effort. Registration will be required to submit bid opportunities.

| A CONTRACTOR OF THE CONTRACTOR OF THE CONTRACTOR | ers Portal                                                      |                                                                                                    |
|----------------------------------------------------------------------------------------------------|-----------------------------------------------------------------|----------------------------------------------------------------------------------------------------|
| USER LOGIN Username:                                                                                                    | PUBLIC SECTOR OPPORTUNITIES                                     | NEW SUPPLIER REGISTRATION                                                                                                    |
| Password:                                                                                                    | Current Opportunities  Past Opportunities  Global Opportunities | Looking for new business with Ontario Public Sector?  Register for FREE to receive email alerts and bid for opportunities tailored to your business.  New Supplier? Register Now |
| Forgot your password?  About Ontario Tenders Portal                                                                                                    | Request BUYER Support  Doing Business with Ontario              | Request SUPPLIER Support  Supplier Registration Instruction                                                                                                    |

Questions? Use the Support links above or call Toll Free 866-722-7390 | Direct 484-335-4586

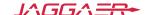

# **New Supplier User Registration Continued**

Click on "New Supplier? Register Now" link to register as a supplier:

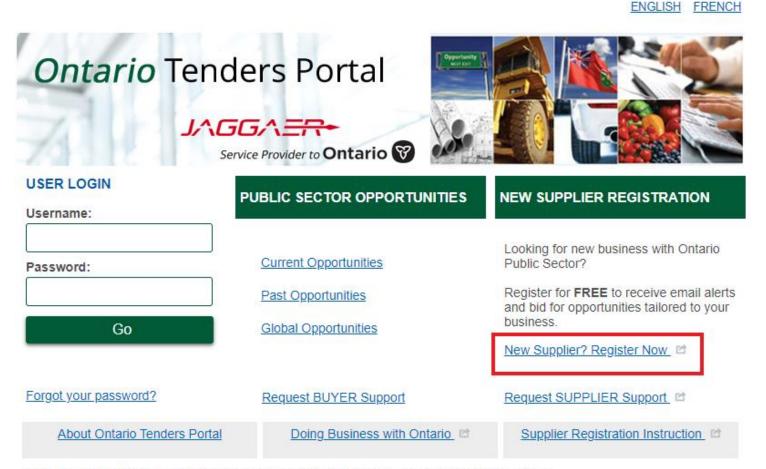

Questions? Use the Support links above or call Toll Free 866-722-7390 | Direct 484-335-4586

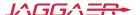

# **Supplier Registration**

Before Terms and Agreement shows, the system is advising you to reset your password if you already have an account. If not, click "Register" to open the registration form.

### Important Note To Suppliers

Warning! Before proceeding to register on this site, please ensure that you

DO NOT duplicate your registration.

If your Company already has an existing account, please contact support:

866 722 7390 or submit a Request Supplier Support webform for assistance.

Use Forgot Password to retrieve your password.

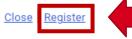

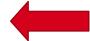

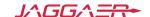

# **User Agreement**

# Read and review the user agreement and select "I Agree" and "Next" in order to move forward:

User Agreement

Adobe PDF File Switch To Standard Controls Close

#### 7. INDUSTRIAL AND INTELLECTUAL PROPERTY RIGHTS

- 7.1. The contents and information provided to the Supplier through the Websites, the Platform and the software are BravoSolution's property, or licensed from a third party, and are protected by copyright or other intellectual property rights (inclusive of database rights).
- 7.2. The Supplier shall not download, reproduce, transmit, sell or distribute, in whole or in part, in any form or fashion, the contents and the information available on the Website or received via the Platform without BravoSolution's specific written authorisation and for any other purpose other than that of permitting access to the Portal and use of the Platform.
- 7.3. The Registration Data shall remain the exclusive property of the Supplier. Supplier hereby grants BravoSolution a nonexclusive, perpetual, royalty-free license to use the Registration Data for all purposes in connection with the Portal.
- 7.4. During the term of this agreement, the Supplier grants to BravoSolution, free of charge and without geographical limitation, the nonexclusive right to use one of more of its distinctive marks in order to perform the obligations hereunder.

#### 8. PERSONAL INFORMATION

8.1. The Supplier's use of the Portal is deemed Supplier's consent to the processing of all personal information and its use by Buyer and BravoSolution for the objectives stated.

#### 9. NOTIFICATIONS

- 9.1. All communications pertinent to the Agreement shall be submitted via e-mail, to the address the Supplier has provided to BravoSolution upon registration.
- 9.2. Notifications may also be sent by fax or by registered mail with acknowledgement of receipt, concerning the Supplier, to the address the Supplier has provided to BravoSolution.

#### 10. AMENDMENTS TO GENERAL CONDITIONS

- 10.1. The Supplier acknowledges that BravoSolution (may amend the General Terms and Conditions at any point in time through a notification via fax or via email to the Supplier.
- 10.2. Any amendment of the General Terms and Conditions shall be deemed accepted by the Supplier unless BravoSolution receives, within 15 days of the notification made according to Article 10.1 above, a communication from the Supplier expressing his refusal of the amendments. Supplier's right to use the Portal shall terminate upon notification of refusal of the amendments.
- 10.3. It is understood that the Supplier's acceptance of amendments shall not be partial and shall refer to them as a whole.

#### 11. CONFIDENTIALITY OF COMMERCIAL INFORMATION / INFORMATION TECHNOLOGY SECURITY

- 11.1. BravoSolution shall treat the data and commercial information relating to the implementation of each Event as strictly confidential, subject only to applicable laws and Article 11.3 herein.
- 11.2. BravoSolution shall adopt the most suitable technical and procedural measures in order to guarantee information technology security during the course of the Events.
- 11.3. All Registration Data collected by BravoSolution may be provided to the Ministry of Government Services for its collection and use in administering and carrying out its procurement, business planning and information analysis obligations.

#### 12. APPLICABLE LEGISLATION AND COURT OF LAW

12.1. This Agreement shall be governed in all respects by and construed in accordance with the laws of the Commonwealth of Pennsylvania, United States of America as applied to agreements entered into and to be performed entirely within Pennsylvania between Pennsylvania residents without reference to its conflicts of law rules. The United Nations Convention on Contracts for the International Sale of Goods is specifically excluded from application to this Agreement. In any action arising out of or relating to this Agreement, both parties hereto hereby consent to the jurisdiction of the federal and state courts located in the County of Philadelphia, Pennsylvania.

By clicking the "I Agree" button below, I represent that I have the authority to bind the Suppler to this Agreement.

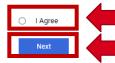

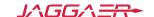

## **Registration – Organization Details**

Fields marked with an asterisk are mandatory. NOTE: Although the HST Number, the Company Registration Number, and the Dun & Bradstreet Number are not mandatory, they are unique identifiers that help to eliminate duplication of accounts from the same company. It is highly encouraged to complete these fields.

| <u>Navigation Menu</u>                                                                                      |                                | Page Actions List |
|----------------------------------------------------------------------------------------------------|--------------------------------|-------------------|
| Registration Data                                                                                           |                                | · · · Close Save  |
| Edit - Registration Data (Ontario Tenders Portal / Portail Des Appels D'off<br>Main Content<br>Main Content | res De L'Ontario )             |                   |
| → Organization Details                                                                                      |                                |                   |
| * Organization Name  JGR Services                                                                           | Doing Business As              |                   |
| * Address                                                                                                   | * City                         |                   |
| 123 Main Street                                                                                             | Morrisville                    |                   |
| * Province/State                                                                                            | * Postal Code/Zip Code         |                   |
| Ontario 🔻                                                                                                   | 27517                          |                   |
| * Country                                                                                                   | Main Organization Phone Number |                   |
| CANADA ▼ Go                                                                                                 |                                |                   |
| Organization Fax Number                                                                                     | Web site                       |                   |
|                                                                                                    |                                |                   |
| Organization Legal Structure                                                                                | Company Registration Number    |                   |
| Partnership / Partenariat ♥ Go                                                                              | 111222333                      |                   |
| HST Number                                                                                                  | Dun & Bradstreet               |                   |
| JA 46185                                                                                                    | 111222333                      |                   |

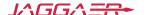

# Registration – User Details

Choosing the correct time zone is critical as it determines your deadline for submitting bids.

| Fax Number                                                                                                    | Mobile (please enter "+" "country code" and "your mobile phone number" with no spaces)                                                           |
|----------------------------------------------------------------------------------------------------|----------------------------------------------------------------------------------------------------|
| * Primary Email Address IMPORTANT: This email address will be used for access to the site and for all communications. Please ensure you enter the address correctly. Please use ',' (semicolon) to separate multiple addresses. | Role within Organization                                                                                                    |
| * Preferred Language  English (Canada)  ▼                                                                                                    | * Time Zone                                                                                                    |
| * Username (please do not forget your username)                                                                                                    | User Verification Question Please specify a question that will help verify your identity should the need arise (e.g. Your mother's maiden name?) |
| Answer to Your User Verification Question (The helpdesk may request this information in order to verify your identity).                                                                                                    | Use Accessible Controls by default                                                                                                    |

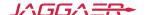

# Registration – Additional Information

These additional fields diminish redundancy when responding to an eTendering opportunity as they will auto-populate into your company's tender responses. These fields are always available to update at anytime within your company's profile.

Page Actions List Begin Vendor Registration Save & Continue Ontario Tenders Portal / Portail Des Appels D'offres De L'Ontario Main Content Main Content Additional Registration Details ✓ ADDITIONAL REGISTRATION DETAILS After providing the requested information below please complete the registration process by selecting 'SAVE AND CONTINUE' to categorize your organization QUESTION DESCRIPTION RESPONSE **EDITABLE BY** Please state your Organization Legal Name, if different than the Organization Name provided. Organization Legal Name Supplier JAG Servoces Characters available 1988 Number of Employees \* Please provide the number of employees in your organization. Supplier Contact Address If different than the Organization Address please provide Supplier 123 Main Street Street Address Characters available 1985 Province/ State Postal Code/Zip Code Country Do you have a Canadian Revenue Agency Business Number? \* Do you have a Canadian Revenue Agency (CRA) Business Number? Supplier No, my organization does not have a CRA BN, and are aware that we will be required t... • If you have a CRA Business Number (BN), please enter it in the next question.

If you do not have a BN, please go to the CRA website to create one:

required to provide a BN in order to finalize the contractual process.

business/business-registration-online-overview.html

www.canada.ca/en/revenue-agency/services/tax/businesses/topics/registering-your-

Please be aware that once awarded a contract with the Ontario Government, you will be

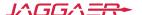

# **Registration – Save and Continue**

Begin Vendor Registration

Ontario Tenders Portal / Portail Des Appels D'offres De L'Ontario Main Content Main Content

Additional Registration Details

Use "Save & Continue" to move forward to select your company's products and services.

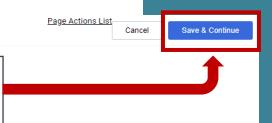

| ✓ ADDITIONAL REGISTRATION DETAILS  After providing the requested information below please complete the registration process by selecting 'SAVE AND CONTINUE' to categorize your organization. |                                                        |                                                                                                    |                                                                                        |             |  |  |
|----------------------------------------------------------------------------------------------------|--------------------------------------------------------|----------------------------------------------------------------------------------------------------|----------------------------------------------------------------------------------------|-------------|--|--|
|                                                                                                    | QUESTION                                               | DESCRIPTION                                                                                                    | RESPONSE                                                                               | EDITABLE BY |  |  |
| 1                                                                                                    | Organization Legal Name                                | Please state your Organization Legal Name, if different than the Organization Name provided.                                                                                                    | JAG Servoces  Characters available 1988                                                | Supplier    |  |  |
| 2                                                                                                    | Number of Employees                                    | * Please provide the number of employees in your organization.                                                                                                    | 5                                                                                      | Supplier    |  |  |
| 3                                                                                                    | Contact Address                                        | If different than the Organization Address please provide:  Street Address City Province/ State Postal Code/Zip Code Country                                                                                                    | 123 Main Street  Characters available 1985                                             | Supplier    |  |  |
| 4                                                                                                    | Do you have a Canadian Revenue Agency Business Number? | * Do you have a Canadian Revenue Agency (CRA) Business Number?  If you have a CRA Business Number (BN), please enter it in the next question.  If you do not have a BN, please go to the CRA website to create one:     www.canada.ca/en/revenue-agency/services/tax/businesses/topics/registering-your-business/business-registration-online-overview.html  Please be aware that once awarded a contract with the Ontario Government, you will be required to provide a BN in order to finalize the contractual process. | No, my organization does not have a CRA BN, and are aware that we will be required t 🔻 | Supplier    |  |  |

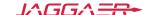

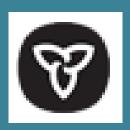

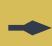

# Classifying your Organization's Products and Services

- The category tree enables you to provide detailed information about the products and services your organization can provide.
- Enabling categories and subcategories will automatically send your company E-mail notifications when a matched opportunity is published.
- Selecting the correct category tree products and services provides suppliers with greater visibility into more opportunities than ever before and guides you to the optimal opportunities for your organization.
- Should your company expand your product or service offerings, your category tree selections can be updated at any time in your organization's profile.

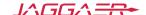

# Category Tree – Self-classify your organization Continued

The Category Tree enables you to provide detailed information about the services your organization provides.

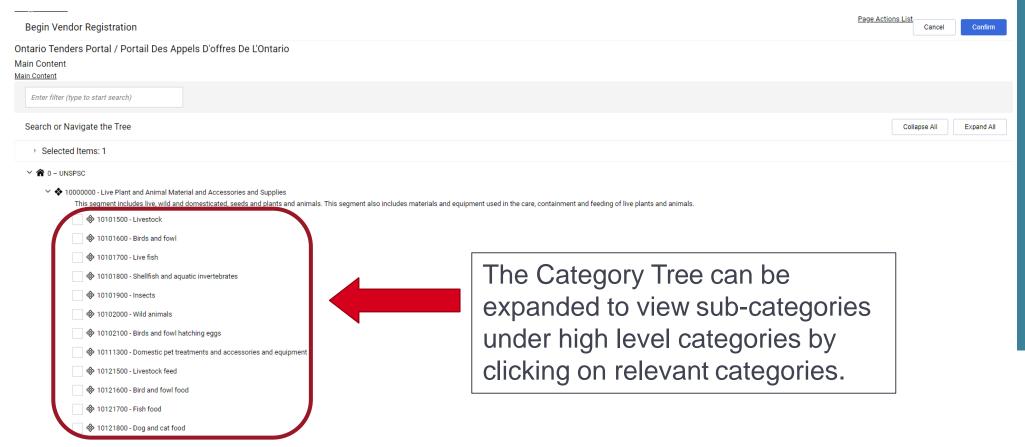

# **Category Tree Search**

- Use the "Free Text Search" to find specific categories.
- Search using a "Category Code" or "Category Description"
- To ensure optimal results, use key words like: "office" instead of "office supplies", "computer" instead of "computer accessories", "consult" instead of "consulting" etc. To return relevant search results.

### NOTE:

By checking the boxes, you can select all appropriate sub-categories. Multiple selections are allowed and encouraged to accurately reflect all products or services your organization can provide.

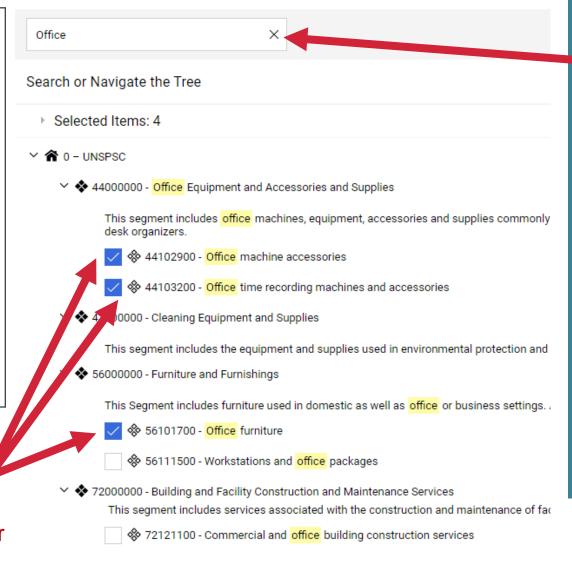

### **NOTE:**

The search feature is instantaneous and will require a scroll down to see the highlighted results.

# **Category Tree – Select**

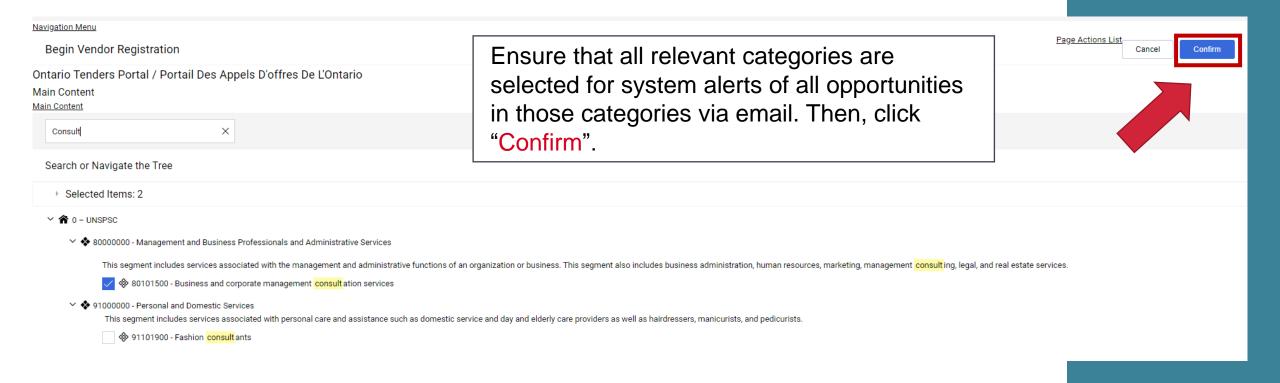

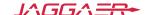

# **Registration Email**

After you complete the registration process, you will see the following E-mail. This email will include your "Username" and "Temporary Password"

Note: Please do not reply to this E-mail.

Dear Organization,

Welcome to Ontario Tenders Portal / Portail des appels d'offres de l'Ontario .

You have now successfully registered to use <a href="https://ontariotenders.app.jaggaer.com">https://ontariotenders.app.jaggaer.com</a> for Government of Ontario Procurements.

Your Username is: robrobby

Your temporary Password is: 0127078791

Please do not reply to this message. This is an automated email alert, and replies to this message are routed to an unmonitored mailbox.

For assistance please contact our Helpdesk operated by JAGGAER:

Freephone: 1-866-722-7390

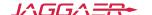

### **New Password**

Clicking on the link in the registration E-mail will take you to the login page.

Please enter your username and temporary password. The system will prompt you to create a new password for security reasons.

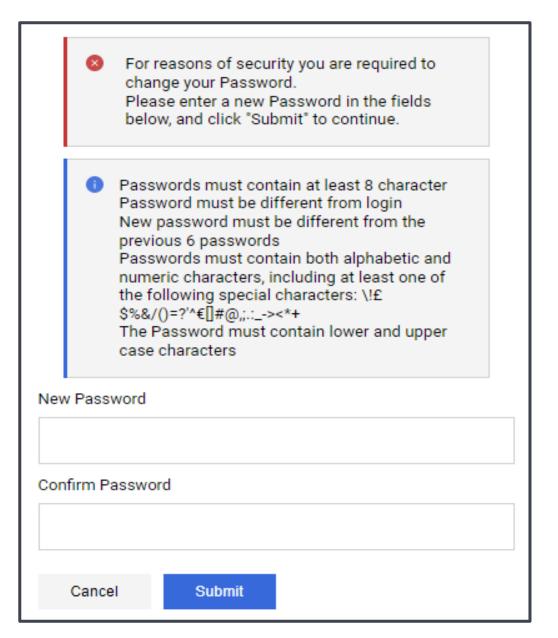

### **Confirmation Email**

Once you update your password, you will see the following E-mail. Note: Please do not reply to this E-mail.

### Dear User,

This email is to confirm that your password has been successfully changed for Ontario Tenders Portal / Portail des appels d'offres de l'Ontario on the 28 Oct., 2022 10:32 (EST - North America Eastern Time DST) at <a href="https://ontariotenders.app.jaggaer.com">https://ontariotenders.app.jaggaer.com</a>.

This is an automated notification. If you have not recently changed your password, or you suspect that your User account may have been compromised, please contact our Market Operations Centre immediately.

Please do not reply to this message. This is an automated email alert, and replies to this message are routed to an unmonitored mailbox.

For assistance please contact our Helpdesk operated by JAGGAER:

Freephone: 1-866-722-7390

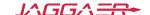

# **User Login**

Once you have registered and created a password, you will be able to login and submit responses to procurement opportunities.

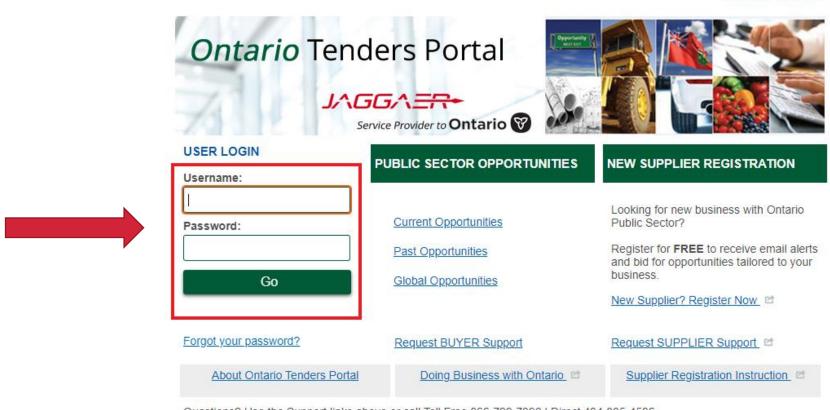

Questions? Use the Support links above or call Toll Free 866-722-7390 | Direct 484-335-4586

ENGLISH FRENCH

# Welcome Page

LOGOUT

### **Ontario** Tenders Portal

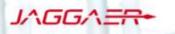

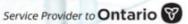

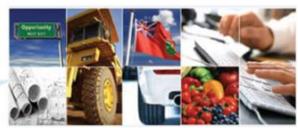

### **USER PROFILE**

- Manage Your Profile
- Manage Password
- Manage Users

### MY PROCUREMENT PROJECTS

- Opportunities Open to All Suppliers
- Projects
- ▶ RFI Open to All Suppliers
- RFx Open to All Suppliers
- My RFI
- My RFx
- Mv Auctions

### Welcome to the Ontario Government Tender Portal

This service provides a secure and efficient means for you to engage in procurement tenders with our Buyers.

The "Opportunities Open to All Suppliers" page allows you to review open tender opportunities.

New procurement projects are available by clicking on "RFI Open to All Suppliers or RFx Open to All Suppliers"

Once you have expressed interest in a new procurement it will move to your "My RFI or My RFx" page, where you can download any documentation and submit your response.

If you require any assistance then please contact the free Technical Support as soon as possible.

### Announcements:

- This notice is to inform all interested parties that the Ontario Government and its agencies have the option to leverage the Ontario Education Collaborative Marketplace (OECM) Office Space Furniture and Related Services buying agreement. OECM's procurement opportunities are posted on this tender portal.
- Ontario is eliminating user fees for the Ontario Tenders Portal, As of April 1, 2018. vendors will no longer be required to pay user fees for their online bid submissions on the Ontario Tenders Portal. For more information, please see Frequently Asked Questions.

Questions? Contact Jaggaer by submitting the Request Supplier Support webform or call Toll Free 866 722 7390 | Direct 484

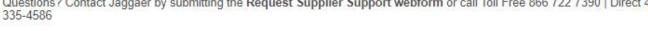

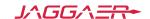

This area is for

navigate and find

Suppliers to

opportunities

# **Manage Users**

LOGOUT

### **Ontario** Tenders Portal

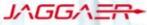

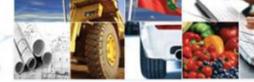

Service Provider to Ontario

Selecting the "Manage Users"

link will allow

you to manage

sub-users with

an account.

#### USER PROFILE

- Manage Your Profile
- Manage Password
- Manage Users

### MY PROCUREMENT PROJECTS

- Opportunities Open to All Suppliers
- Projects
- RFI Open to All Suppliers
- ► RFx Open to All Suppliers
- My RFI
- My RFx
- Mv Auctions

### Welcome to the Ontario Government Tender Portal

This service provides a secure and efficient means for you to engage in procurement tenders with our Buyers.

The "Opportunities Open to All Suppliers" page allows you to review open tender opportunities.

New procurement projects are available by clicking on "RFI Open to All Suppliers or RFx Open to All Suppliers"

Once you have expressed interest in a new procurement it will move to your "My RFI or My RFx" page, where you can download any documentation and submit your response.

If you require any assistance then please contact the free Technical Support as soon as possible.

### Announcements:

- This notice is to inform all interested parties that the Ontario Government and its agencies have the option to leverage the Ontario Education Collaborative Marketplace (OECM) Office Space Furniture and Related Services buying agreement. OECM's procurement opportunities are posted on this tender portal.
- Ontario is eliminating user fees for the Ontario Tenders Portal. As of April 1, 2018, vendors will no longer be required to pay user fees for their online bid submissions on the Ontario Tenders Portal.

For more information, please see Frequently Asked Questions.

Questions? Contact Jaggaer by submitting the Request Supplier Support webform or call Toll Free 866 722 7390 | Direct 484 335-4586

# Manage Users – Add New User

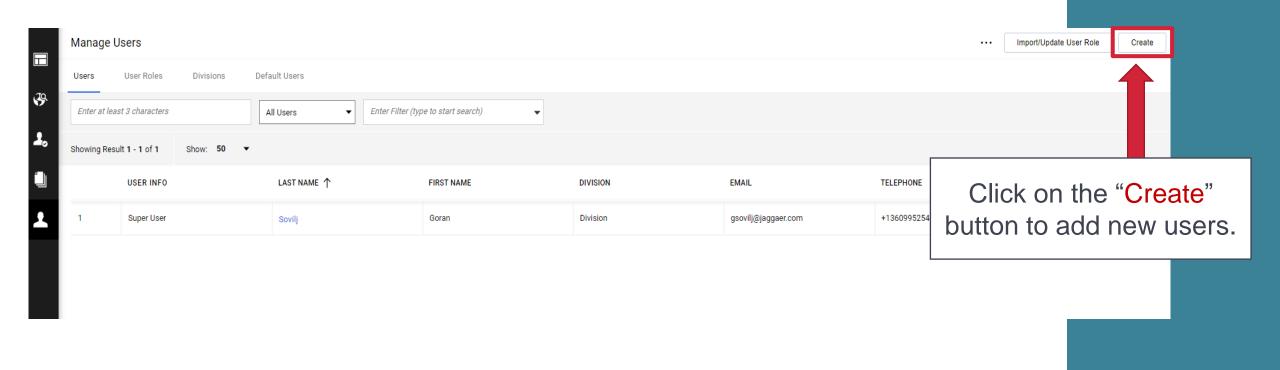

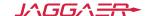

# Manage Users – View User Rights

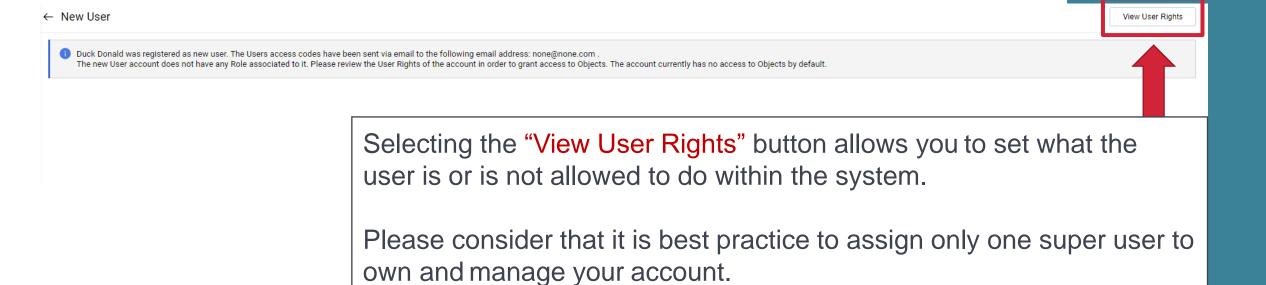

# Manage Users – Default Settings

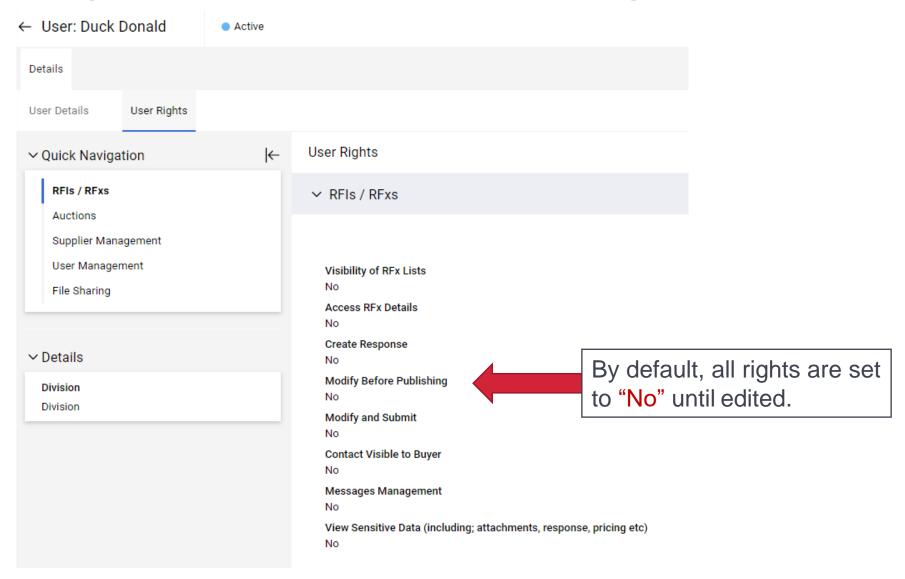

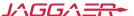

# Manage Users – Edit Details

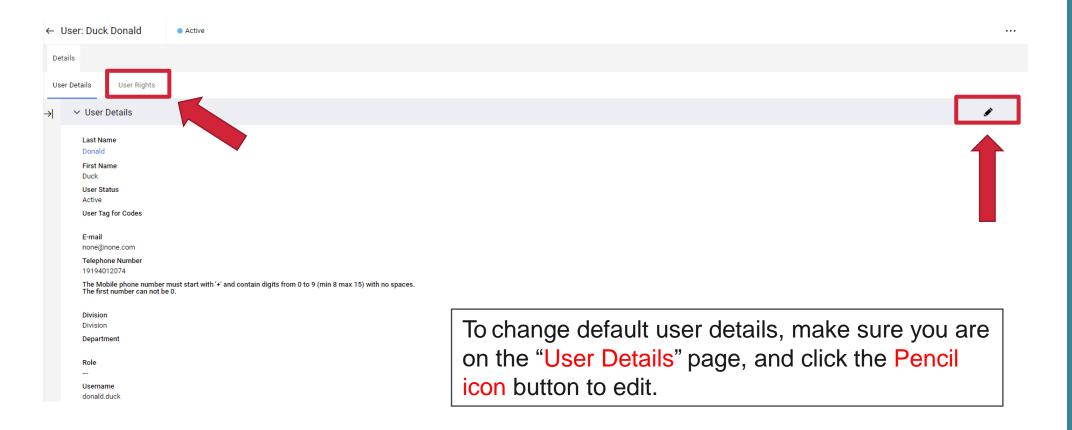

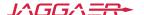

# Manage Users – Save New User

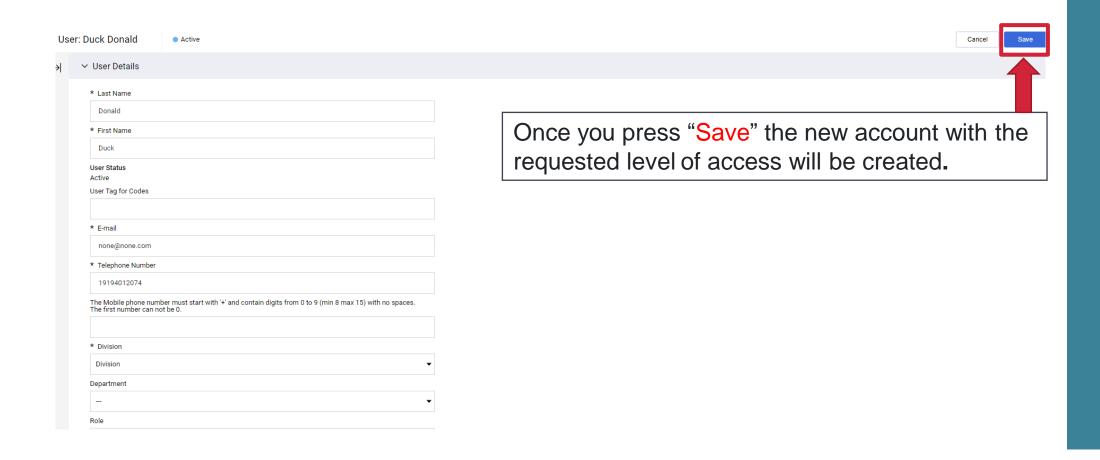

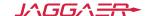

# **Further Help**

- For further help, please check out the online help for suppliers
- Alternatively, you can contact Jaggaer by submitting the Request Supplier Support webform or call toll free (866) 722 7390

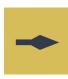

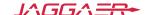